# Mathematik III

Vorlesung 3, 20.10.2006

Markus Nemetz

Oktober 2006

#### 1 Vorbemerkung

Prof. Panholzer hat die illustrierenden Beispiele aus der zur VO empfohlenen Lektüre gebracht - sie sind hier nicht angeführt.

Die z.T. gerafften Zusammenstellungen sind z.T. auch die jeweiligen theoretischen Grundlagen zu den Übungsbeispielen, die in ausgearbeiteter Form jeweils nach der Übungsrunde auf  $http://www.wikipedia.org/10.101/10.0101/10.0101/10.0101/10.0101/10.0101/10.0101/10.0101/10.0101/10.0101/10.0101/10.0101/10.0101/10.0101/10.0101/10.0101/10.0101/10.0101/10.0101/10.0101/10.0101/10.0101/10.010$ zu finden sind.

> Markus Nemetz 24.10.2006

# 2 Inhomogene Lineare Differentialgleichungen 1. Ordnung

Für inhomogene lineare Differentialgleichungen 1. Ordnung in der Form

$$
y' + f(x) \cdot y = s(x)
$$

gilt: Die allgemeine Lösung ist die Summe aus der Lösung der zugehörigen homogenen Differentialgleichung und einer partikulären Lösung der zugehörigen inhomogenen Differentialgleichung.

1. Integration der zugehörigen homogenen Differentialgleichung

$$
y' + f(x) \cdot y = 0
$$

Zunächst Trennung der Veränderlichen, dann Integration. Allgemeine Lösung ist schließlich (auch logarithmische Schreibweise möglich):

$$
y = c \cdot e^{-\int f(x) \, dx}, \qquad c \in \mathbb{R}
$$

2. Integration der zugehörigen inhomogenen Differentialgleichung

Die aus der Lösung der homogenen Differentialgleichung gewonnene Integrationskonstante c wird durch die Funktion  $c(x)$  ersetzt, so dass man den Lösungsansatz

$$
y = c(x) \cdot e^{-\int f(x) dx}
$$

erhält und diesen in die inhomogene Differentialgleichung einsetzt. Die so entstehende Differentialgleichung 1. Ordnung ist durch unbestimmte Integration direkt gelöst werden.

3. Summe aus der Lösung der zugehörigen homogenen Differentialgleichung und einer partikulären Lösung der zugehörigen inhomogenen Differentialgleichung berechnen

Beispiel:

$$
y' + \frac{1}{x} \cdot y = x^2
$$
  

$$
y' + \frac{1}{x} \cdot y = 0 \implies \frac{y'}{y} = -\frac{1}{x} \implies \frac{-\log x}{\log \frac{1}{x}} + \frac{1}{\log \frac{1}{x}}
$$
  

$$
y_h = \frac{c}{x}
$$
  

$$
\frac{y}{x} = x^3 \implies c'(x) = x^4 \implies c(x) = \frac{x^5}{5}
$$
  

$$
y(x) = \frac{x^4}{5} \text{ Allg. Lsg.}
$$

## 3 Inhomogene Lineare Differentialgleichungen 1. Ordnung - Substitution

#### 3.1 Ähnlichkeitsdifferentialgleichung ( $=$  Homogene Differetialgleichung)

Allgemeine Gestalt:

$$
y' = f(\frac{y}{y})
$$

Überführung in trennbare Differentialgleichung durch Substitution:

$$
v(x) = \frac{y(x)}{x} \qquad \Rightarrow \qquad y = x \cdot v(x) \qquad \Rightarrow \qquad y' = v(x) + x \cdot v'(x)
$$

$$
v(x) + x \cdot v'(x) = f(x) \qquad \Rightarrow \qquad \mathbf{v}'(\mathbf{x}) = \frac{\mathbf{f}(\mathbf{v}) - \mathbf{v}}{\mathbf{x}}
$$

Beispiel:

$$
y' = \frac{y}{x} - \sqrt{1 - \frac{y}{x}}
$$
  

$$
\frac{y}{x} =: v \implies y' = v + x \cdot v'
$$
  

$$
v + x \cdot v' = v - \sqrt{1 - v} \implies \frac{v'}{\sqrt{1 - v}} = -\frac{1}{x}
$$
  

$$
1 - v = u^2 \implies -dv = 2u \cdot du
$$
  

$$
\int \frac{1}{\sqrt{1 - v}} dv = \int \frac{2u}{u} du = -2u = -2\sqrt{1 - v}
$$
  

$$
-2\sqrt{1 - v} = -\log x + \tilde{c} \implies \frac{1 - \frac{y}{x}}{\sqrt{1 - v}} = \frac{1}{2}\log x + c
$$
  

$$
\mathbf{x}(1 - (\frac{1}{2}\log x + c)^2) = \mathbf{y}(\mathbf{x})
$$

### 3.2 Bernoulli-Differentialgleichung

Allgemeine Gestalt:

$$
y'(x) + a(x) \cdot y(x) = b(x) \cdot (y(x)^{\alpha})
$$

Substitutionsmethode:

$$
\eta(x) := y(x)^{1-\alpha} \implies \eta'(x) = (1-\alpha) \cdot y(x)^{-\alpha} \cdot y'(x)
$$

$$
\frac{\eta'(x)}{1-\alpha} \cdot y(x)^{\alpha} + a(x) \cdot y(x)^{1-\alpha} = b(x) \cdot y(x)^{\alpha}
$$

$$
\eta'(x) + (1-\alpha)a(x)\eta(x) = (1-\alpha)b(x)
$$

Substitution ergab eine lineare Differentialgleichung 1. Ordnung.

#### 3.3 y tritt nicht explizit in Differentialgleichung auf

$$
y''(x) = f(x, y')
$$
  

$$
u := y' \quad \Rightarrow \quad u' = f(x, u)
$$

Substitution ergab eine lineare Differentialgleichung 1. Ordnung.

#### 3.4  $x$  tritt nicht explizit in Differentialgleichung auf autonome Differentialgleichung

$$
y''(x) = f(y, y')
$$
  

$$
v(y) := y' \qquad \Rightarrow \qquad y'' = \frac{dy'}{dx} = \frac{dy'}{dy} \cdot \frac{dy}{dx} = \frac{dv}{dy} \cdot v = v'(y) \cdot v(y)
$$
  

$$
\Rightarrow \qquad \mathbf{v}(\mathbf{y}) \cdot \mathbf{v}'(\mathbf{y}) = \mathbf{f}(\mathbf{y}, \mathbf{v}(\mathbf{y}))
$$

Substitution ergab eine lineare Differentialgleichung 1. Ordnung. Beispiel:

$$
y'' = -\frac{(y')^2}{5y} \qquad \Rightarrow \qquad v(y) = y'
$$

$$
v \cdot v' = -\frac{v^2}{5y} \qquad \Rightarrow \qquad \frac{v'}{v} = -\frac{1}{5y}
$$

$$
\log v(y) = -\frac{1}{5} \cdot \log x + \check{c} \qquad \Rightarrow \qquad v(y) = \frac{c}{y^{\frac{1}{5}}} \qquad \Rightarrow \qquad y'(x) = \frac{c}{y(x)^{\frac{1}{5}}}
$$

## 4 Numerisches Lösen von Anfangswertproblemen für Differentialgleichungen 1. Ordnung

Gegeben ist das Anfangswertproblem:

$$
y'(x) = f(x, y(x)), y(x_0) = y_0
$$

Zerlegen  $[x_0, x]$  in *n* gleich grosse Teilintervalle  $\Rightarrow$  Punkte  $x_0, x_1, x_2, \ldots, x_n$ .

Berechnen Näherungswerte für  $y(x_i)$ , d.h.  $y_0, y_1, y_2, \ldots, y_n$ .

Approx. Lösung  $y(x)$  durch Näherung, Diskretisierung des Anfangswertproblems.

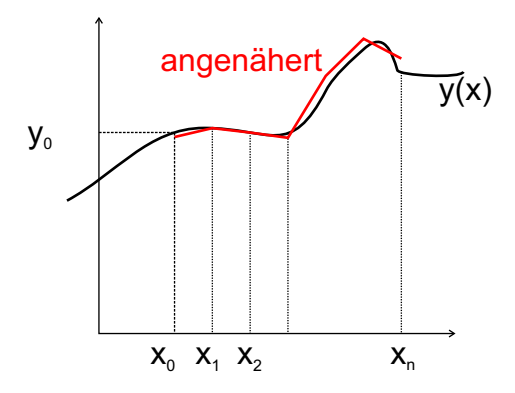

Prinzipielle Unterteilung:

- Einzelschrittverfahren: Zur Berechnung von  $y_i$  wird auf  $y_{i-1}$  Werte zurückgegriffen
- Mehrschrittverfahren: Zur Berechnung von  $y_i$  wird auf mehrere zurückliegende Werte zurückgegriffen

Einzelschrittverfahren - Mittelwertsatz:

$$
\frac{y(x_i) - y(x_{i-1})}{x_i - x_{i-1}} = y'(\xi) \qquad \xi \in (x_{i-1}, x_i)
$$

$$
y(x_i) = y(x_{i-1}) + y'(\xi) \cdot \underbrace{(x_i - x_{i-1})}_{=: h \dots \text{ Schrittweite}}
$$

$$
\Rightarrow y(x_i) = y(x_{i-1}) + h \cdot \underbrace{f(\xi, y(\xi))}_{\text{verwenden Ersatzfunktion}}
$$

Näherungsweise Berechnung durch Verwendung von Ersatzfunktion: Explizites Einzelschrittverfahren

$$
\mathbf{y_{i+1}} = \mathbf{y_i} + \mathbf{h} \cdot \mathbf{F}(\mathbf{x_{i-1}}, \mathbf{y_i}, \mathbf{h})
$$

Verfahren von Euler (Euler-Cauchy): verwenden für  $F(x_i, y_i, h)$  die Funktion  $f(x_i, y_i)$ :

$$
\mathbf{y_{i+1}} = \mathbf{y_i} + \mathbf{h} \cdot \mathbf{F}(\mathbf{x_i}, \mathbf{y_i})
$$

Verfahren von Heun:

$$
K_1 = f(x_i, y_i)
$$
  
\n
$$
K_2 = f(x_i + h, y_i + h \cdot f(x_i, y_i)
$$
  
\n
$$
y_{i+1} = y_i + h \cdot \underbrace{F(x_i, y_i)}_{\frac{1}{2} \cdot (K_1 + K_2)}
$$

Verfahren von Runge-Kutta: Verwende zusätzlichen Zwischenwert  $x_i + \frac{h}{2}$  $\frac{h}{2}$ , gewichtetes Mittel aus Funktionswerten an den Stellen  $x_i, x_i + \frac{h}{2}$  $\frac{h}{2}$ ,  $x_i+h$ :

$$
K_1 = f(x_i, y_i)
$$
  
\n
$$
K_2 = f(x_i + \frac{h}{2}, y_i + \frac{h}{2}K_1)
$$
  
\n
$$
K_3 = f(x_i + \frac{h}{2}, y_i + \frac{h}{2}K_2)
$$
  
\n
$$
K_4 = f(x_i + \frac{h}{2}, y_i + \frac{h}{2}K_3)
$$
  
\n
$$
y_{i+1} = y_i + h \cdot \frac{1}{6} \cdot (K_1 + 2K_2 + 2K_3 + K_4)
$$

Konsistenzmaße: Ein Einzelschrittverfahren besitzt die Konsistenzordnung p, wenn es ein  $c \cdot h_0 > 0$  gibt, so dass gilt:

$$
\left|\frac{y(x+h) - y(x)}{h}\right| - F(x, y, h)| \le c \cdot h^p
$$

 $p$  ist konkret für folgende Verfahren:

- Euler-Verrfahren: 1
- Heun-Verfahren: 2
- Runge-Kutta-Verfahren: 4

Festlegung der optimalen Schrittweite $\widetilde{h}$ durch berücksichtigung von Verfahrensfehlern und Rundungsfehlern:

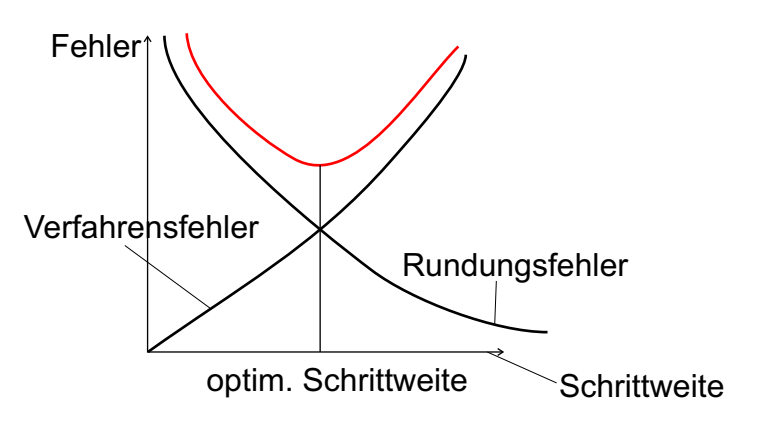